# MARK SCHEME for the May/June 2014 series

# 9691 COMPUTING

9691/23

Paper 21 (Written Paper), maximum raw mark 75

This mark scheme is published as an aid to teachers and candidates, to indicate the requirements of the examination. It shows the basis on which Examiners were instructed to award marks. It does not indicate the details of the discussions that took place at an Examiners' meeting before marking began, which would have considered the acceptability of alternative answers.

Mark schemes should be read in conjunction with the question paper and the Principal Examiner Report for Teachers.

Cambridge will not enter into discussions about these mark schemes.

Cambridge is publishing the mark schemes for the May/June 2014 series for most IGCSE, GCE Advanced Level and Advanced Subsidiary Level components and some Ordinary Level components.

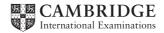

| Page 2 | Mark Scheme                    | Syllabus | Paper |
|--------|--------------------------------|----------|-------|
|        | GCE AS/A LEVEL – May/June 2014 | 9691     | 23    |

# 1 (a) (i)

| Identifier | Data type                        | Description                                                |
|------------|----------------------------------|------------------------------------------------------------|
| Ounces     | INTEGER                          | Variable used as control variable in FOR loop              |
| Grams      | REAL/Float/single/decimal/double | Variable used for storing result of conversion calculation |

## 1 mark for each data type

| (ii)    | OUTPUT " Conversion Table"<br>OUTPUT "Ounces Grams"<br>FOR Ounces $\leftarrow$ 1 TO 16<br>Grams $\leftarrow$ Ounces $\star$ 28.35<br>Grams $\leftarrow$ ROUND(Grams)<br>OUTPUT Ounces, " ", Grams<br>ENDFOR // NEXT Ounces |        |
|---------|----------------------------------------------------------------------------------------------------|--------|
|         | 1 mark for each correct line                                                                                                    | [4]    |
| (b) (i) | 20 DIV 6 = 3<br>20 MOD 6 = 2                                                                                                    | [2]    |
| (ii)    | FUNCTION CalculateNumberOfBoxes(NumberOfEggs : INTEGER)<br>RETURNS INTEGER                                                                                                    | 1 mark |
|         | DECLARE NumberOfBoxes : INTEGER                                                                                                    | 1 mark |
|         | NumberOfBoxes 🗲 NumberOfEggs DIV 6                                                                                                    | 1 mark |
|         | IF NumberOfEggs MOD <b>6 &gt; 0</b> // 6>= 1<br>THEN                                                                                                    | 1 mark |
|         | NumberOfBoxes $\leftarrow$ NumberOfBoxes + 1                                                                                                    | 1 mark |
|         | ENDIF<br>RETURN NumberOfBoxes                                                                                                    |        |
|         | ENDFUNCTION                                                                                                    |        |
|         |                                                                                                    | [5]    |

(c) A function always returns a value. A procedure may or may not return one or more values [1]

(d) – indentation

- meaningful identifier names
- annotation
- parameters
- local variables

[max 4]

[2]

| Page 3 | Mark Scheme                    | Syllabus | Paper |
|--------|--------------------------------|----------|-------|
|        | GCE AS/A LEVEL – May/June 2014 | 9691     | 23    |

2 (a) (i) mark as follows:

mark for labels/explanations, heading, customer name and telephone number boxes
 mark for date choice using calendar or showing required format
 mark for type of cake as drop-down list or similar
 mark for delivery required as radio buttons or similar

[4]

[8]

[4]

- (ii) suitable explanation of a feature (drop-down box, radio button, etc.) [1]
- (b) (i)

| Field Name      | Data Type       |                                         | Field size<br>(bytes) |              |  |
|-----------------|-----------------|-----------------------------------------|-----------------------|--------------|--|
| CustomerName    | String          | }<br>≻ 1 mark                           | 24 (approx.)          | }<br>≻1 mark |  |
| TelephoneNumber | String          |                                         | 13 (approx.)          | findik       |  |
| DateReady       | Date/string/rea | al                                      | 8                     | 1 mark       |  |
| CakeType        | Char            |                                         | 1                     | 2 marks      |  |
| Price           | Real/float/sing | le(4)/double(8)/currency(8)/decimal(16) |                       | 1 mark       |  |
| ToBeDelivered   | Boolean         |                                         | 1                     | 2 marks      |  |

- (ii) 1 mark for record header
  1 mark for record end
  1 mark for every three fields correct
  - Pascal

```
TYPE CakeOrder = RECORD
CustomerName: String[24];
TelephoneNumber: String[13];
DateReady: TDateTime;
CakeType: Char;
Price: Currency;
ToBeDelivered: Boolean;
END;
```

#### VB6

```
TYPE CakeOrder
CustomerName AS String
TelephoneNumber AS String
DateReady AS Date
CakeType AS Char
Price AS Currency
ToBeDelivered AS Boolean
END TYPE
```

| Page 4 | Mark Scheme                    | Syllabus | Paper |
|--------|--------------------------------|----------|-------|
|        | GCE AS/A LEVEL – May/June 2014 | 9691     | 23    |

#### **VB.NET**

\_\_\_\_

STRUCTURE CakeOrder DIM CustomerName AS String DIM TelephoneNumber AS String DIM DateReady AS Date DIM CakeType AS Char DIM Price AS Currency DIM ToBeDelivered AS Boolean END STRUCTURE

### Python

```
class CakeOrder :
    def__init__(self) :
        customerName = ""
        telephoneNumber = ""
        dateReady = ""
        cakeType = ""
        price = 0.0
        toBeDelivered = FALSE
```

// Datetime.datetime.now()

| Page 5                                           |                | Mark Scheme                              | Syllabus      | Paper    |
|--------------------------------------------------|----------------|------------------------------------------|---------------|----------|
|                                                  | GCE A          | S/A LEVEL – May/June 2014                | 9691          | 23       |
| 1 mark for RE                                    |                | ox correctly "translated"<br>ching ENDIF |               | [max 18  |
| Pascal                                           |                |                                          |               |          |
| Randomize;                                       |                |                                          |               |          |
| -                                                | = RANDOM(10    | 00) + 1;                                 |               |          |
| EndGame :=<br>NumberOfGu<br>WriteLn('G<br>REPEAT |                |                                          |               |          |
|                                                  |                |                                          | • .           |          |
|                                                  | uess my num    | nber. Type 0 (zero) to end gam           | me');         |          |
|                                                  | (Guess);       |                                          |               |          |
| IF Gues                                          |                |                                          |               |          |
| THE                                              | V              |                                          |               |          |
| BEGIN                                            |                |                                          |               |          |
|                                                  |                | 'You gave up after ', Number             | OfGuesses);   |          |
|                                                  | EndGame<br>END | := TRUE;                                 |               |          |
| ELS                                              |                |                                          |               |          |
| _                                                | BEGIN          |                                          |               |          |
|                                                  | NumberOf       | Guesses := NumberOfGuesses +             | 1;            |          |
|                                                  |                | s = MyNumber                             |               |          |
|                                                  | THEN           | EGIN                                     |               |          |
|                                                  | DI             | WriteLn('Correct - you took              | . NumberOf    | Guesses, |
|                                                  |                | -                                        | to guess my n |          |
|                                                  |                | EndGame := TRUE;                         |               |          |
|                                                  | EI             | ND                                       |               |          |
|                                                  | ELSE           |                                          |               |          |
|                                                  | 11             | F Guess > MyNumber<br>THEN               |               |          |
|                                                  |                | WriteLn('Too high - try                  | again')       |          |
|                                                  |                | ELSE                                     |               |          |
|                                                  |                | WriteLn('Too low - try a                 | again')       |          |
|                                                  | END;           |                                          |               |          |
| UNTIL End                                        | ame = TRUE;    |                                          |               |          |

| Page 6    | Mark Scheme                               | Syllabus     | Paper |
|-----------|-------------------------------------------|--------------|-------|
|           | GCE AS/A LEVEL – May/June 2014            | 9691         | 23    |
| QBASIC    |                                           |              |       |
| -         | = RND(100)                                |              |       |
| EndGame = |                                           |              |       |
|           | uesses = 0                                |              |       |
|           | less my number. Type 0 (zero) to end game | <u>, " )</u> |       |
| REPEAT    |                                           | ,            |       |
| INPUT     | Guess                                     |              |       |
|           | ess = 0 THEN                              |              |       |
| PRI       | INT("You gave up after ", NumberOfGuesse  | s)           |       |
| End       | dGame = TRUE                              |              |       |
| ELSE      |                                           |              |       |
| Nur       | nberOfGuesses = NumberOfGuesses + 1       |              |       |
| IF        | Guess = MyNumber THEN                     |              |       |
|           | PRINT("Correct - you took ", NumberOfGu   |              |       |
|           | "to guess my nu                           | mber")       |       |
|           | EndGame = TRUE                            |              |       |
| ELS       |                                           |              |       |
|           | IF Guess > MyNumber THEN                  |              |       |
|           | PRINT("Too high - try again")             |              |       |
|           | ELSE                                      |              |       |
|           | PRINT("Too low - try again")<br>ENDIF     |              |       |
| ENI       | DIF                                       |              |       |
| ENDIF     |                                           |              |       |
| UNTIL End | lGame = TRUE                              |              |       |
|           |                                           |              |       |
| VB6       |                                           |              |       |
| Randomize |                                           |              |       |
| -         | = INT(RND * 100 + 1)                      |              |       |
| EndGame = |                                           |              |       |
|           | uesses = 0                                |              |       |
| -         | Guess my number. Type 0 (zero) to end gam | 1e")         |       |
|           | NOT EndGame = TRUE                        |              |       |
|           | = INPUTBOX("")<br>ess = 0 THEN            |              |       |
|           | gBox("You gave up after ", NumberOfGuess  |              |       |
|           | dGame = TRUE                              | =5)          |       |
| ELSE      |                                           |              |       |
| _         | nberOfGuesses = NumberOfGuesses + 1       |              |       |
|           | Guess = MyNumber THEN                     |              |       |
|           | MsgBox("Correct - you took ", NumberOfG   | uesses,      |       |
|           | "to guess my n                            |              |       |
|           | EndGame = TRUE                            |              |       |
| ELS       | SE                                        |              |       |
|           | IF Guess > MyNumber THEN                  |              |       |
|           | MsgBox("Too high - try again")            |              |       |
|           | ELSE                                      |              |       |
|           | MsgBox("Too low - try again")             |              |       |
|           | ENDIF                                     |              |       |
|           | DIF                                       |              |       |
| ENDIF     |                                           |              |       |
| LOOP      |                                           |              |       |

| Page 7                                      | Mark Scheme                                                                                                    | Syllabus      | Paper  |
|---------------------------------------------|----------------------------------------------------------------------------------------------------|---------------|--------|
|                                             | GCE AS/A LEVEL – May/June 2014                                                                                                    | 9691          | 23     |
| DIM Random                                  | get a random number between 1 and 100:<br>AS NEW Random()<br>Random.Next(1,100)                                                                                                    |               |        |
| Mr.Numbers -                                | CTNT(TNT(1100 + DND(1)) + 1))                                                                                                    |               |        |
| EndGame =                                   | CINT(INT((100 * RND()) + 1))                                                                                                    |               |        |
| NumberOfGu                                  |                                                                                                    |               |        |
|                                             | riteline("Guess my number. Type 0 (zero)                                                                                                    | to end game'  | ')     |
| DO                                          |                                                                                                    |               | /      |
|                                             | = Console.Readline()<br>ss = 0 THEN                                                                                                    |               |        |
| End                                         | sole.Writeline("You gave up after ", Num<br>Game = TRUE                                                                                                    | nberOfGuesses | )      |
| ELSE                                        |                                                                                                    |               |        |
|                                             | perOfGuesses = NumberOfGuesses + 1                                                                                                    |               |        |
|                                             | Guess = MyNumber THEN<br>Console.Writeline("Correct - you took ",                                                                                                    |               |        |
|                                             | NumberOfGuesses, "to                                                                                                    |               | mber") |
|                                             | EndGame = TRUE                                                                                                    | 5             | ,      |
| ELS                                         | Ξ                                                                                                    |               |        |
|                                             | IF Guess > MyNumber THEN                                                                                                    |               |        |
|                                             | Console.Writeline("Too high - try aga                                                                                                    | ain")         |        |
|                                             | ELSE                                                                                                    |               |        |
|                                             | Console.Writeline("Too low - try aga                                                                                                    | in")          |        |
| END                                         | ENDIF                                                                                                    |               |        |
| ENDIF                                       |                                                                                                    |               |        |
| LOOP UNTII                                  | EndGame = TRUE                                                                                                    |               |        |
|                                             |                                                                                                    |               |        |
| Python                                      |                                                                                                    |               |        |
| Random.see                                  |                                                                                                    |               |        |
| MyNumber =<br>EndGame =                     | random.randint(1, 100)                                                                                                    |               |        |
| NumberOfGu                                  |                                                                                                    |               |        |
|                                             | esses - 0<br>ess my number. Type 0 (zero) to end game                                                                                                    | <b>''</b> )   |        |
|                                             | ame != TRUE :                                                                                                    | /             |        |
|                                             | = int(input())                                                                                                    |               |        |
|                                             | _                                                                                                    |               |        |
|                                             | ss == 0:                                                                                                    |               |        |
| IF Gues                                     | ss == 0 :<br>nt("You gave up after ", NumberOfGuesses                                                                                                    | 5)            |        |
| IF Gues<br>pri                              |                                                                                                    | 5)            |        |
| IF Gues<br>pri                              | nt("You gave up after ", NumberOfGuesses                                                                                                    | 3)            |        |
| IF Gues<br>pri<br>End<br>ELSE:              | nt("You gave up after ", NumberOfGuesses                                                                                                    | 5)            |        |
| IF Gues<br>pri<br>End<br>ELSE:<br>Num       | nt("You gave up after ", NumberOfGuesses<br>Game = TRUE                                                                                                    | 3)            |        |
| IF Gues<br>pri<br>End<br>ELSE:<br>Num<br>IF | nt("You gave up after ", NumberOfGuesses<br>Game = TRUE<br>berOfGuesses = NumberOfGuesses + 1<br>Guess == MyNumber :<br>print("Correct - you took ", NumberOfGue                                                                      | esses,        |        |
| IF Gues<br>pri<br>End<br>ELSE:<br>Num<br>IF | nt("You gave up after ", NumberOfGuesses<br>Game = TRUE<br>perOfGuesses = NumberOfGuesses + 1<br>Guess == MyNumber :                                                                                                    | esses,        |        |
| IF Gues<br>pri<br>End<br>ELSE:<br>Num<br>IF | nt("You gave up after ", NumberOfGuesses<br>Game = TRUE<br>DerOfGuesses = NumberOfGuesses + 1<br>Guess == MyNumber :<br>print("Correct - you took ", NumberOfGue<br>"to guess my num<br>EndGame = TRUE                                | esses,        |        |
| IF Gues<br>pri<br>End<br>ELSE:<br>Num<br>IF | nt("You gave up after ", NumberOfGuesses<br>Game = TRUE<br>DerOfGuesses = NumberOfGuesses + 1<br>Guess == MyNumber :<br>print("Correct - you took ", NumberOfGue<br>"to guess my num<br>EndGame = TRUE                                | esses,        |        |
| IF Gues<br>pri<br>End<br>ELSE:<br>Num<br>IF | nt("You gave up after ", NumberOfGuesses<br>Game = TRUE<br>DerOfGuesses = NumberOfGuesses + 1<br>Guess == MyNumber :<br>print("Correct - you took ", NumberOfGue<br>"to guess my num<br>EndGame = TRUE<br>E:                          | esses,        |        |
| IF Gues<br>pri<br>End<br>ELSE:<br>Num<br>IF | nt("You gave up after ", NumberOfGuesses<br>Game = TRUE<br>DerOfGuesses = NumberOfGuesses + 1<br>Guess == MyNumber :<br>print("Correct - you took ", NumberOfGue<br>"to guess my nur<br>EndGame = TRUE<br>E:<br>IF Guess > MyNumber : | esses,        |        |

ŀ

|   | Page 8  | Mark Scheme                                                                           | Syllabus | Paper |
|---|---------|---------------------------------------------------------------------------------------|----------|-------|
|   |         | GCE AS/A LEVEL – May/June 2014                                                        | 9691     | 23    |
| 4 | — †     | GUI<br>touch screen / WIMP / etc.<br>virtual keyboard / pop-up menu                   |          | [2]   |
|   | . , . , | – array<br>– 2-dimensional // 9×9                                                     |          | [2]   |
|   | • • •   | Puzzle[1,3] < 5 1 mark for correct index, 1 mark for remainder correct                |          | [2]   |
|   | • •     | try>='1') AND (Entry<='9')<br>ark for first bracket & AND, 1 mark for second bracket. |          | [2]   |

(d) store the x-y co-ordinates of each entry in a serial file / (linked list) / on a stack so they can be accessed in reverse order

[max 4]

5 (i)

| x | ThisValue | ThisValue y List[y] | ThisValue y List[v] | List[v]       | (List[y] ><br>ThisValue) | List |      |     |  |
|---|-----------|---------------------|---------------------|---------------|--------------------------|------|------|-----|--|
|   |           |                     | 1                   | AND $(y > 0)$ | [1]                      | [2]  | [3]  | [4] |  |
| _ | -         | _                   | -                   | -             | 56                       | 23   | 67   | 12  |  |
| 2 | 23        | 1                   | 56                  | TRUE          |                          | 56   |      |     |  |
|   |           | 0                   |                     | FALSE         | 23                       |      |      |     |  |
| 3 | 67        | 2                   | 56                  | FALSE         |                          |      | (67) |     |  |
| 4 | 12        | 3                   | 67                  | TRUE          |                          |      |      | 67  |  |
|   |           | 2                   | 56                  | TRUE          |                          |      | 56   |     |  |
|   |           | 1                   | 23                  | TRUE          |                          | 23   |      |     |  |
|   |           | 0                   |                     | FALSE         | 12                       |      |      |     |  |
|   |           |                     |                     |               |                          |      |      |     |  |

1 mark for each column correct

(ii) (insertion) sort // ascending order

[9]

[1]